## Topic

- How do routers forward packets?
	- We'll look at how IP does it
	- (We'll cover routing later)

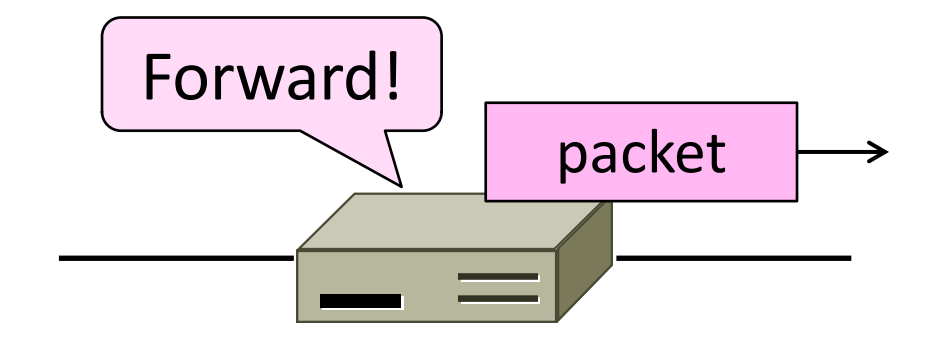

## Recap

- We want the network layer to:
	- Scale to large networks This
		- Using addresses with hierarchy lecture
	- Support diverse technologies More
		- Internetworking with IP
	- Use link bandwidth well
		- Lowest-cost routing

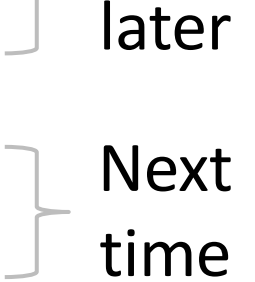

### IP Addresses

- IPv4 uses 32-bit addresses
	- Later we'll see IPv6, which uses 128-bit addresses
- Written in "dotted quad" notation
	- Four 8-bit numbers separated by dots

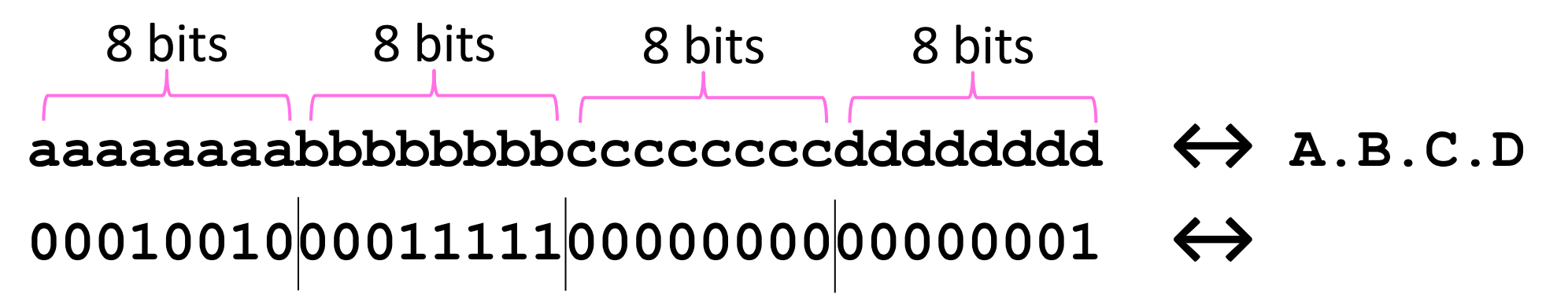

### IP Prefixes

- Addresses are allocated in blocks called prefixes
	- Addresses in an L-bit prefix have the same top L bits
	- $-$  There are  $2^{32-L}$  addresses aligned on  $2^{32-L}$  boundary

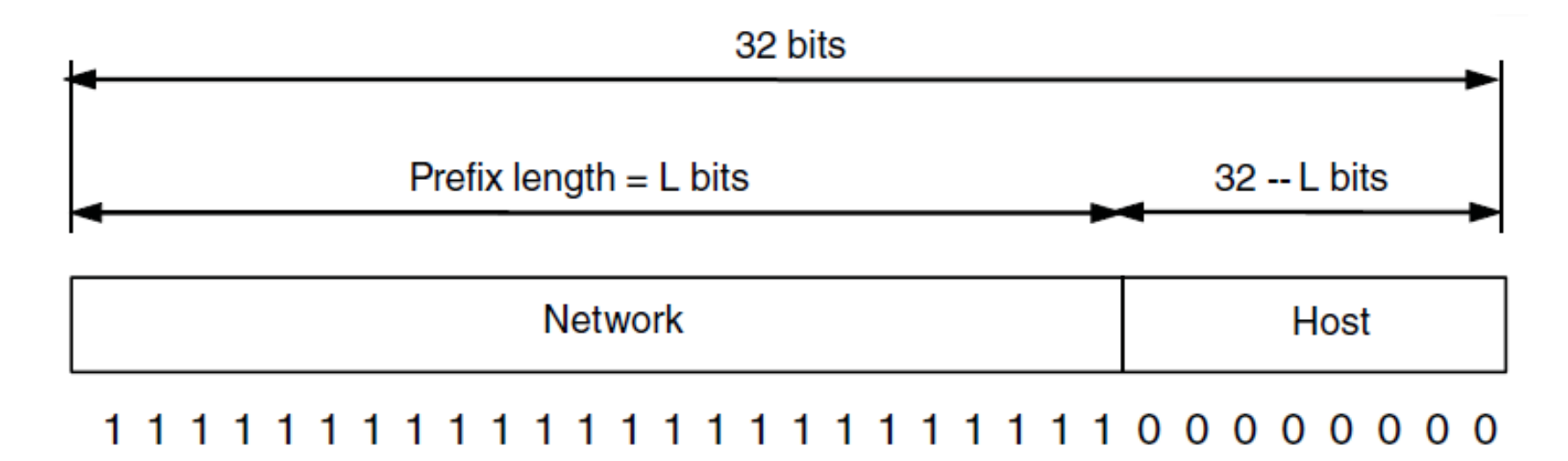

## IP Prefixes (2)

- Written in "IP address/length" notation
	- Address is lowest address in the prefix, length is prefix bits
	- E.g., 128.13.0.0/16 is 128.13.0.0 to 128.13.255.255
	- So a /24 ("slash 24") is 256 addresses, and a /32 is one address

**000100100001111100000000xxxxxxxx ↔**

#### **↔ 128.13.0.0/16**

## Classful IP Addressing

- Originally, IP addresses came in fixed size blocks with the class/size encoded in the high-order bits
	- They still do, but the classes are now ignored

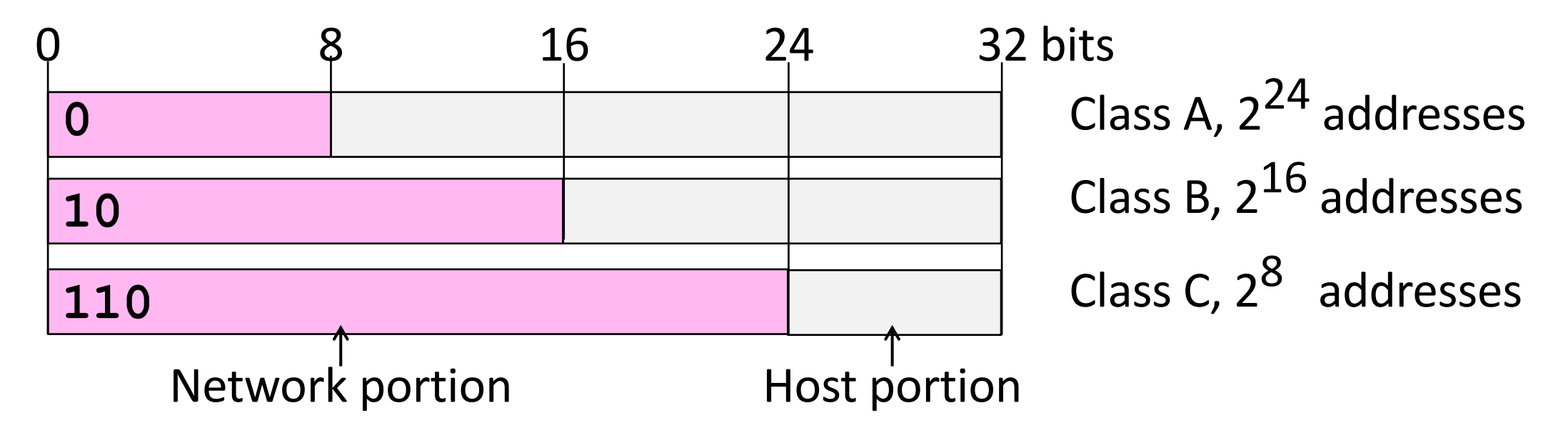

## IP Forwarding

- All addresses on one network belong to the same prefix
- Node uses a table that lists the next hop for prefixes

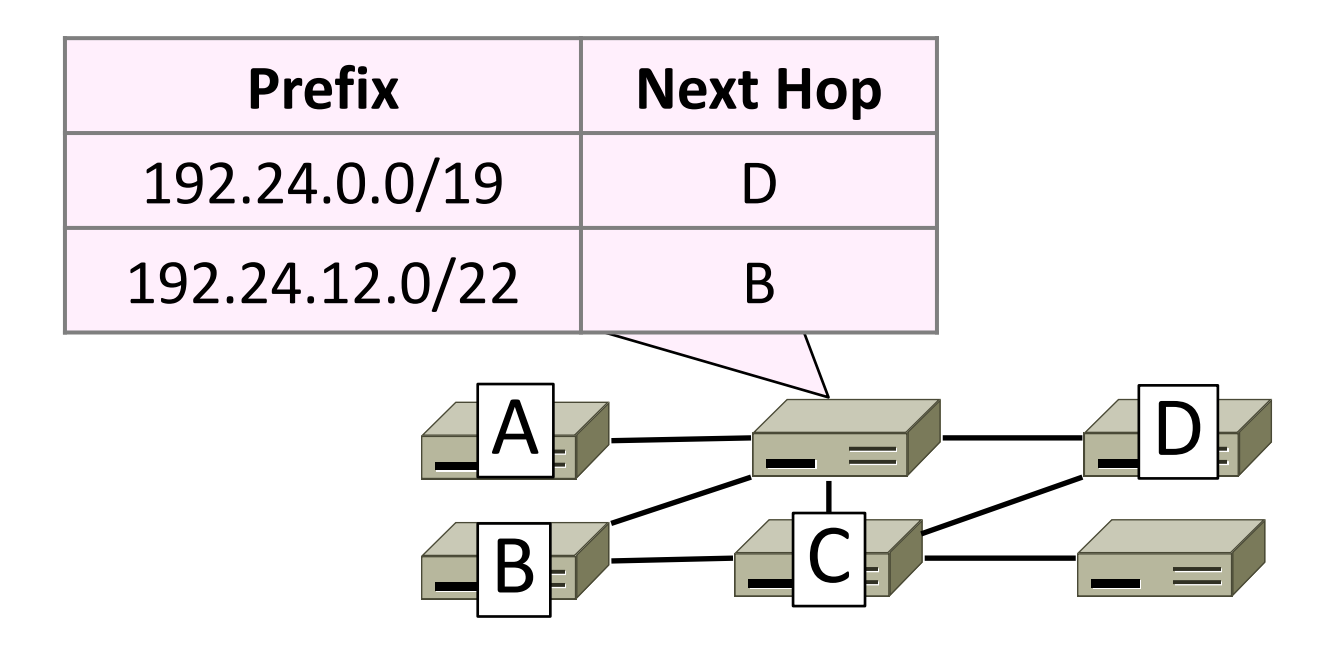

## Longest Matching Prefix

- Prefixes in the table might overlap!
	- Combines hierarchy with flexibility
- Longest matching prefix forwarding rule:
	- For each packet, find the longest prefix that contains the destination address, i.e., the most specific entry
	- Forward the packet to the next hop router for that prefix

## Longest Matching Prefix (2)

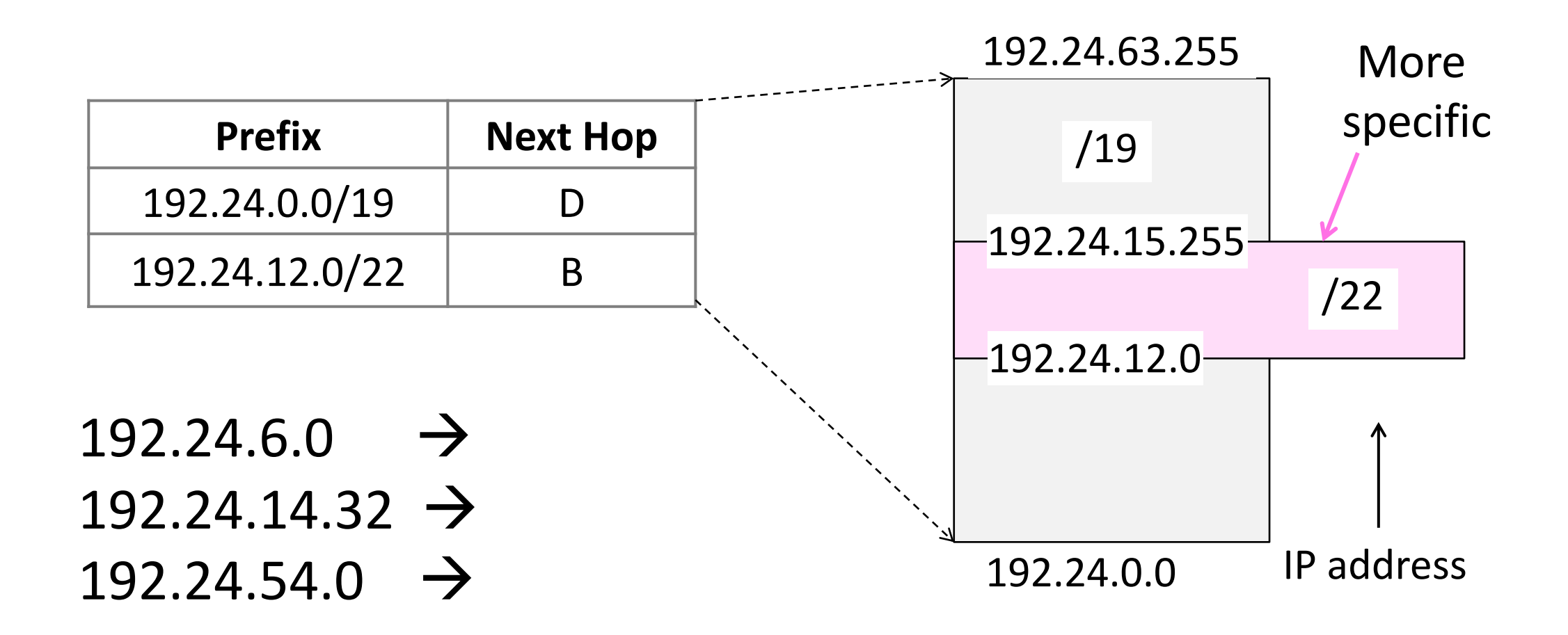

## Longest Matching Prefix (2)

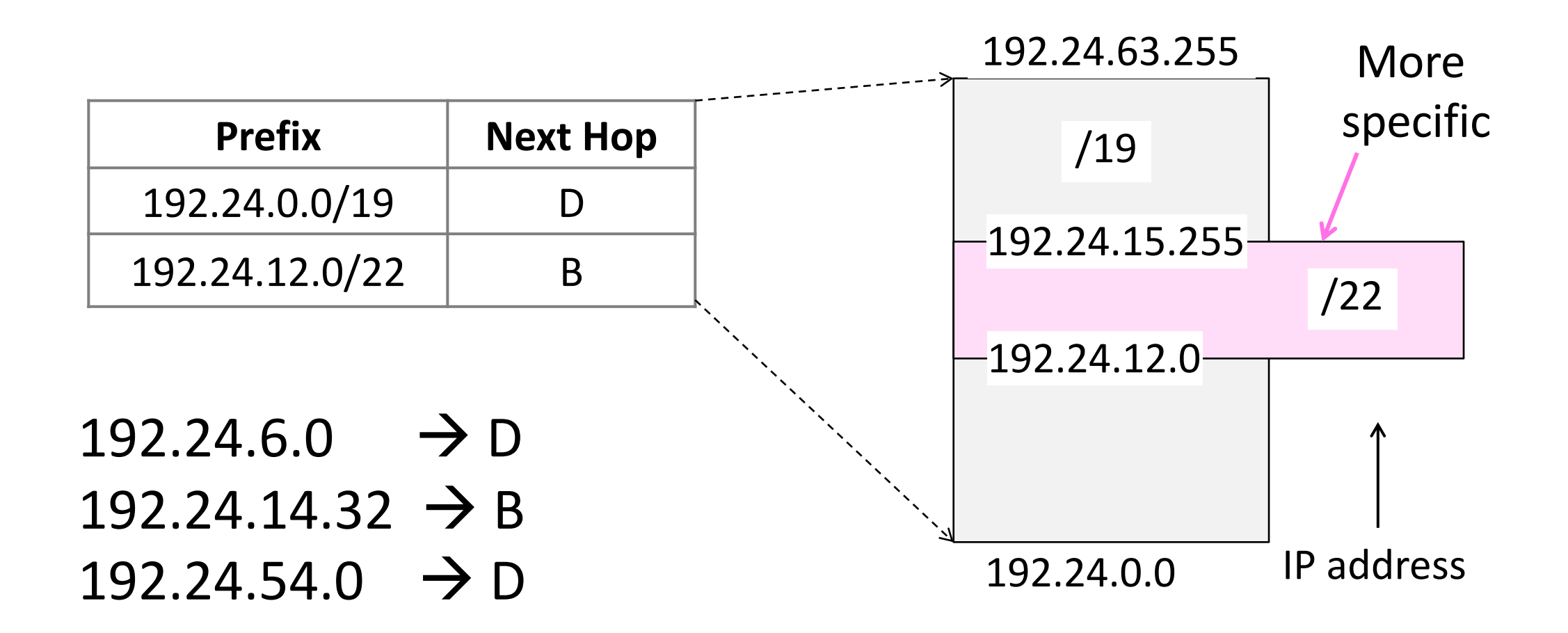

## Host/Router Distinction

- In the Internet:
	- Routers do the routing, know which way to all destinations
	- Hosts send remote traffic (out of prefix) to nearest router

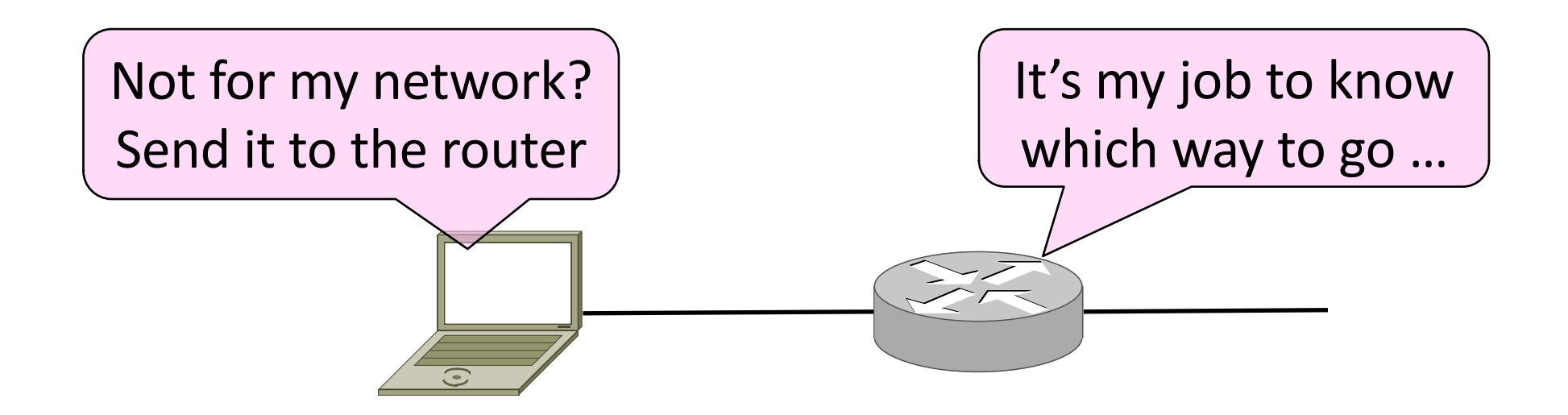

## Host Forwarding Table

- Give using longest matching prefix
	- 0.0.0.0/0 is a default route that catches all IP addresses

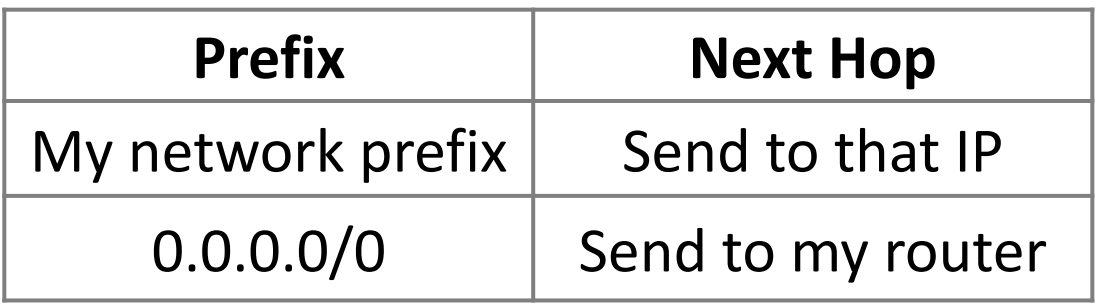

## Flexibility of Longest Matching Prefix

- Can provide default behavior, with less specifics
	- To send traffic going outside an organization to a border router
- Can special case behavior, with more specifics
	- For performance, economics, security, …

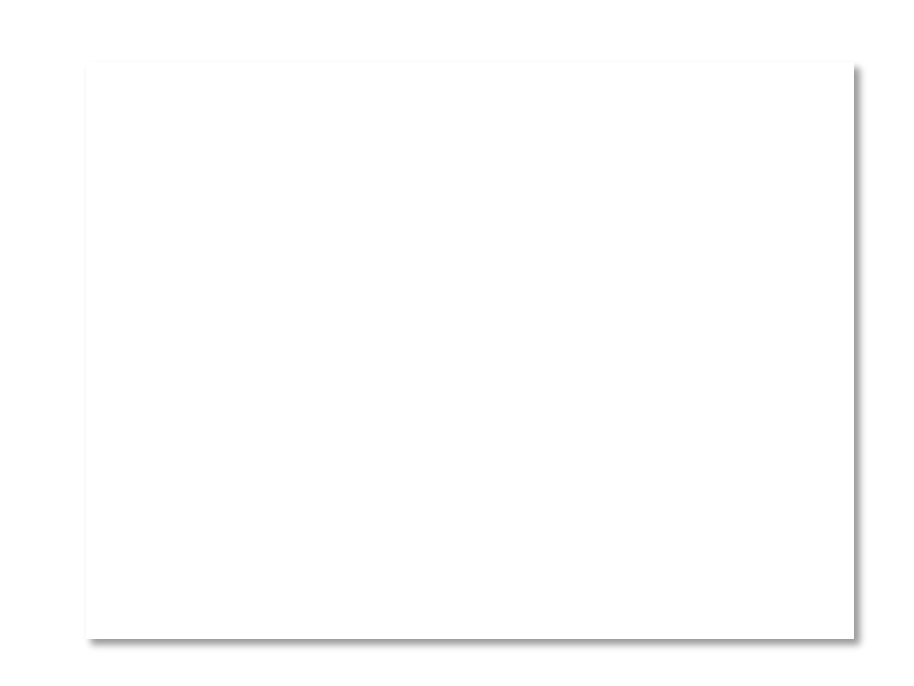

### Performance of Longest Matching Prefix

- Uses hierarchy for a compact table
	- Relies on use of large prefixes
- Lookup more complex than table
	- Used to be a concern for fast routers
	- Not an issue in practice these days

## Topic

- Filling in the gaps we need to make for IP forwarding work in practice
	- Getting IP addresses (DHCP) **»**
	- Mapping IP to link addresses (ARP) **»**

![](_page_14_Figure_4.jpeg)

## Getting IP Addresses

- Problem:
	- A node wakes up for the first time …
	- What is its IP address? What's the IP address of its router? Etc.
	- At least Ethernet address is on NIC

![](_page_15_Picture_5.jpeg)

## Getting IP Addresses (2)

- 1. Manual configuration (old days)
	- Can't be factory set, depends on use
- 2. A protocol for automatically configuring addresses (DHCP) **»**
	- Shifts burden from users to IT folk

![](_page_16_Figure_5.jpeg)

## DHCP

- DHCP (Dynamic Host Configuration Protocol), from 1993, widely used
- It leases IP address to nodes
- Provides other parameters too
	- Network prefix
	- Address of local router
	- DNS server, time server, etc.

![](_page_17_Picture_7.jpeg)

## DHCP Protocol Stack

- DHCP is a client-server application
	- Uses UDP ports 67, 68

![](_page_18_Figure_3.jpeg)

## DHCP Addressing

- Bootstrap issue:
	- How does node send a message to DHCP server before it is configured?
- Answer:
	- Node sends broadcast messages that delivered to all nodes on the network
	- Broadcast address is all 1s
	- IP (32 bit): 255.255.255.255
	- Ethernet (48 bit): ff:ff:ff:ff:ff:ff

#### DHCP Messages

![](_page_20_Figure_1.jpeg)

## DHCP Messages (2)

![](_page_21_Figure_1.jpeg)

## DHCP Messages (3)

• To renew an existing lease, an abbreviated sequence is used:

– REQUEST, followed by ACK

• Protocol also supports replicated servers for reliability

![](_page_22_Picture_4.jpeg)

## Sending an IP Packet

- Problem:
	- A node needs Link layer addresses to send a frame over the local link
	- How does it get the destination link address from a destination IP address?

![](_page_23_Figure_4.jpeg)

## ARP (Address Resolution Protocol)

• Node uses to map a local IP address to its Link layer addresses

![](_page_24_Figure_2.jpeg)

## ARP Protocol Stack

- ARP sits right on top of link layer
	- No servers, just asks node with target IP to identify itself
	- Uses broadcast to reach all nodes

![](_page_25_Figure_4.jpeg)

#### ARP Messages

![](_page_26_Figure_1.jpeg)

## ARP Messages (2)

![](_page_27_Figure_1.jpeg)

## Discovery Protocols

- Help nodes find each other
	- There are more of them!
		- E.g., zeroconf, Bonjour
- Often involve broadcast
	- Since nodes aren't introduced
	- Very handy glue

## Topic

- How do we connect networks with different maximum packet sizes?
	- Need to split up packets, or discover the largest size to use

![](_page_29_Figure_3.jpeg)

## Packet Size Problem

- Different networks have different maximum packet sizes
	- Or MTU (Maximum Transmission Unit)
	- E.g., Ethernet 1.5K, WiFi 2.3K
- Prefer large packets for efficiency
	- But what size is too large?
	- Difficult because node does not know complete network path

## Packet Size Solutions

- Fragmentation (now)
	- Split up large packets in the network if they are too big to send
	- Classic method, dated
- Discovery (next)
	- Find the largest packet that fits on the network path and use it
	- IP uses today instead of fragmentation

## IPv4 Fragmentation

- Routers fragment packets that are too large to forward
- Receiving host reassembles to reduce load on routers

![](_page_32_Figure_3.jpeg)

## IPv4 Fragmentation Fields

- Header fields used to handle packet size differences
	- Identification, Fragment offset, MF/DF control bits

![](_page_33_Picture_28.jpeg)

## IPv4 Fragmentation Procedure

- Routers split a packet that is too large:
	- Typically break into large pieces
	- Copy IP header to pieces
	- Adjust length on pieces
	- Set offset to indicate position
	- Set MF (More Fragments) on all pieces except last
- Receiving hosts reassembles the pieces:
	- Identification field links pieces together, MF tells receiver when it has all pieces

## IPv4 Fragmentation (2)

![](_page_35_Figure_1.jpeg)

## IPv4 Fragmentation (3)

![](_page_36_Figure_1.jpeg)

## IPv4 Fragmentation (4)

- It works!
	- Allows repeated fragmentation
- But fragmentation is undesirable
	- More work for routers, hosts
	- Tends to magnify loss rate
	- Security vulnerabilities too

## Path MTU Discovery

- Discover the MTU that will fit
	- So we can avoid fragmentation
	- The method in use today
- Host tests path with large packet
	- Routers provide feedback if too large; they tell host what size would have fit

# Path MTU Discovery (2) Packet (with length)

![](_page_39_Figure_1.jpeg)

## Path MTU Discovery (3)

![](_page_40_Figure_1.jpeg)

## Path MTU Discovery (4)

- Process may seem involved
	- But usually quick to find right size
- Path MTU depends on the path and so can change over time
	- Search is ongoing
- Implemented with ICMP (next)
	- Set DF (Don't Fragment) bit in IP header to get feedback messages

## Topic

- What happens when something goes wrong during forwarding?
	- Need to be able to find the problem

![](_page_42_Figure_3.jpeg)

## Internet Control Message Protocol

- ICMP is a companion protocol to IP
	- They are implemented together
	- Sits on top of IP (IP Protocol=1)
- Provides error report and testing
	- Error is at router while forwarding
	- Also testing that hosts can use

#### ICMP Errors

- When router encounters an error while forwarding:
	- It sends an ICMP error report back to the IP source address
	- It discards the problematic packet; host needs to rectify

![](_page_44_Figure_4.jpeg)

## ICMP Message Format

- Each ICMP message has a Type, Code, and Checksum
- Often carry the start of the offending packet as payload
- Each message is carried in an IP packet

## ICMP Message Format (2)

- Each ICMP message has a Type, Code, and Checksum
- Often carry the start of the offending packet as payload
- Each message is carried in an IP packet

Portion of offending packet, starting with its IP header

![](_page_46_Figure_5.jpeg)

## Example ICMP Messages

![](_page_47_Picture_70.jpeg)

#### **Traceroute**

- IP header contains TTL (Time to live) field
	- Decremented every router hop, with ICMP error if it hits zero
	- Protects against forwarding loops

![](_page_48_Picture_31.jpeg)

## Traceroute (2)

- Traceroute repurposes TTL and ICMP functionality
	- Sends probe packets increasing TTL starting from 1
	- ICMP errors identify routers on the path

![](_page_49_Figure_4.jpeg)